Jacek Rumiński

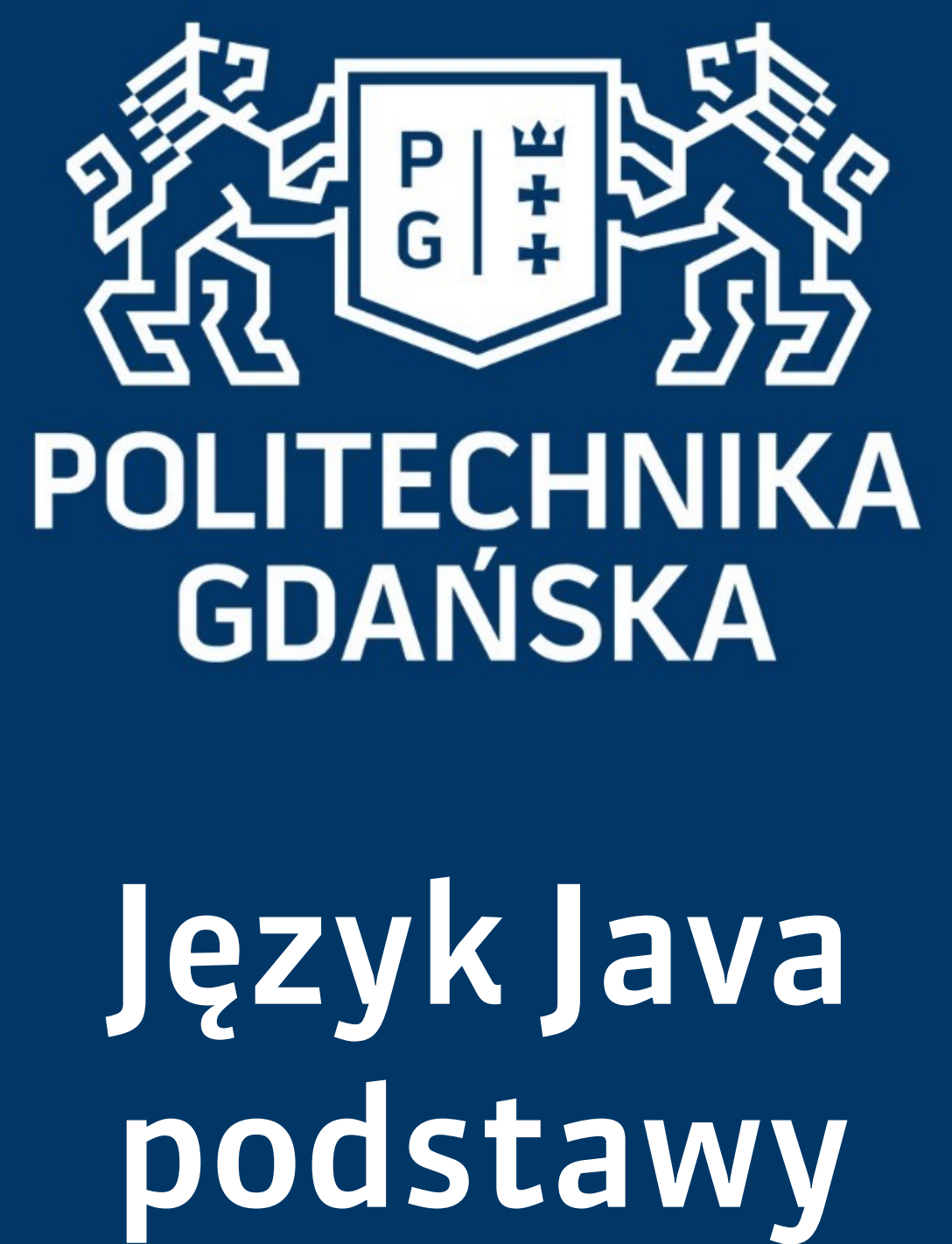

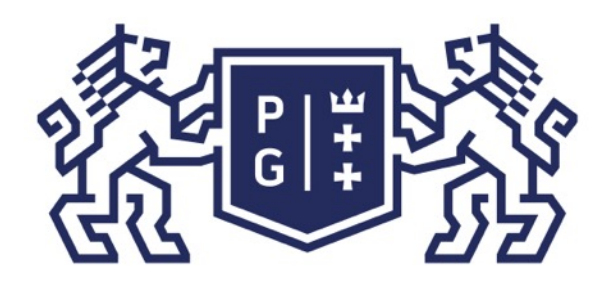

### 条件影像 POLITECHNIKA |

Jacek Rumiński

#### Język Java - podstawy Wprowadzenie

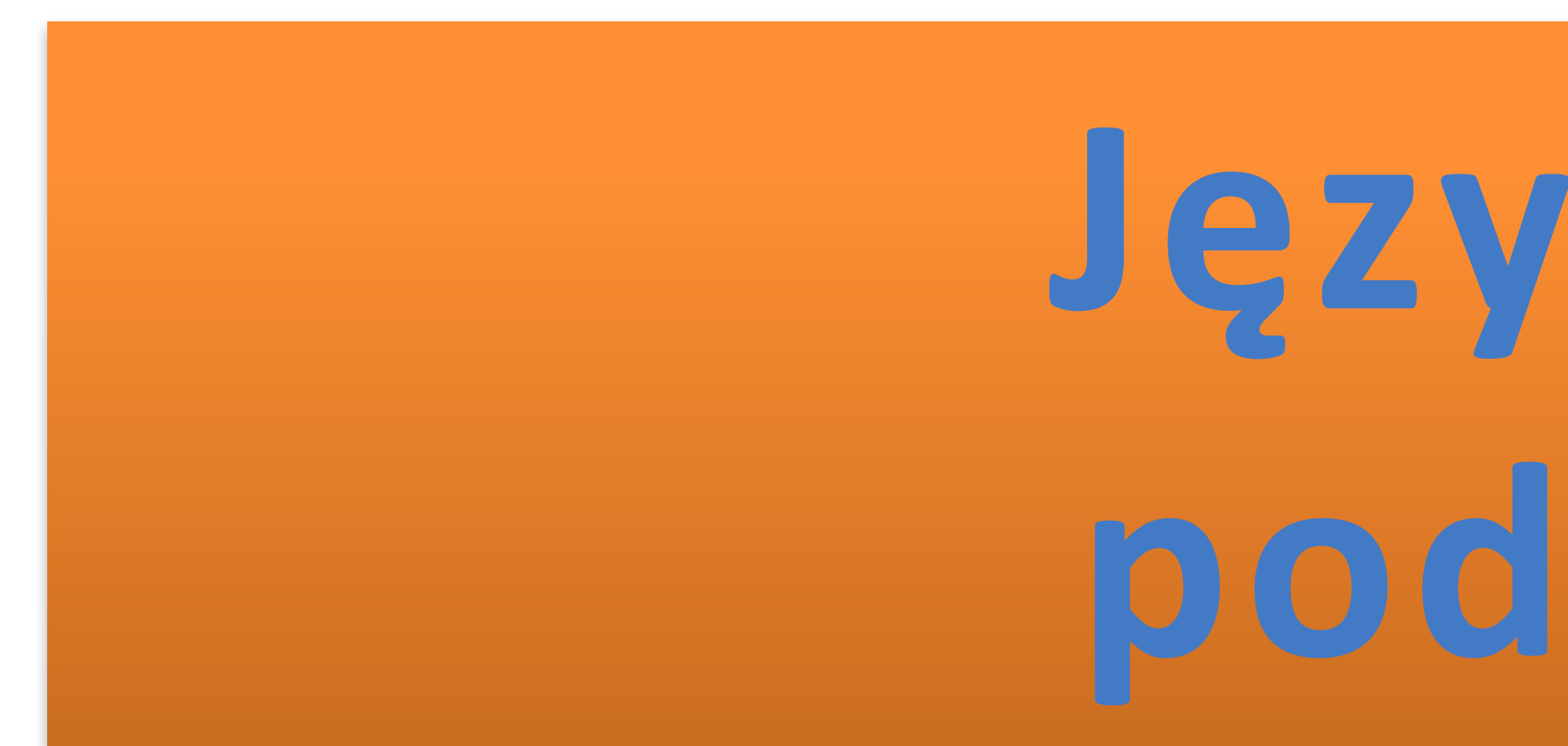

# Język Java **podstawy**

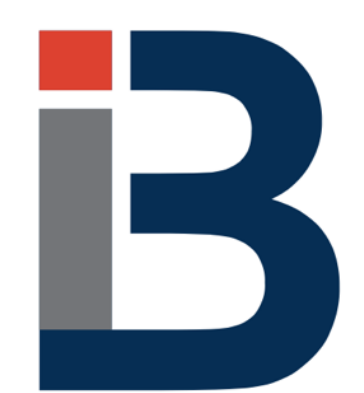

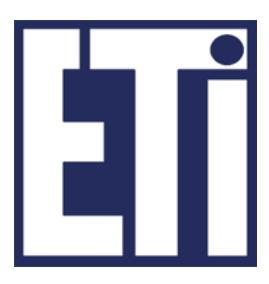

## **Jacek Rumiński**

Katedra Inżynierii Biomedycznej, Wydział Elektroniki, Telekomunikacji i Informatyki Politechnika Gdańska

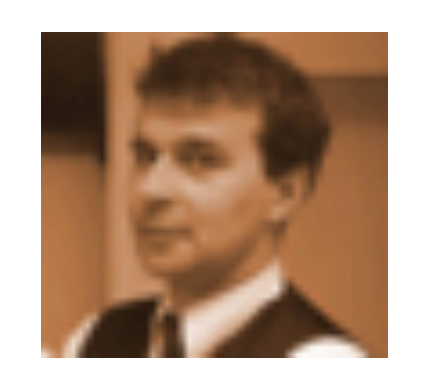

Jacek Rumiński

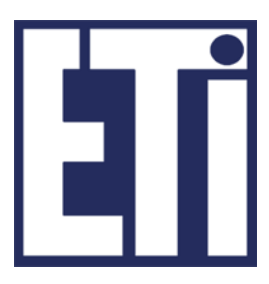

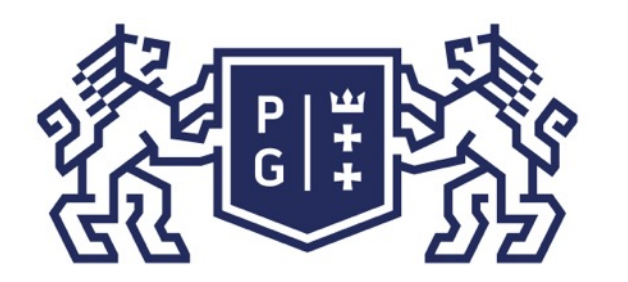

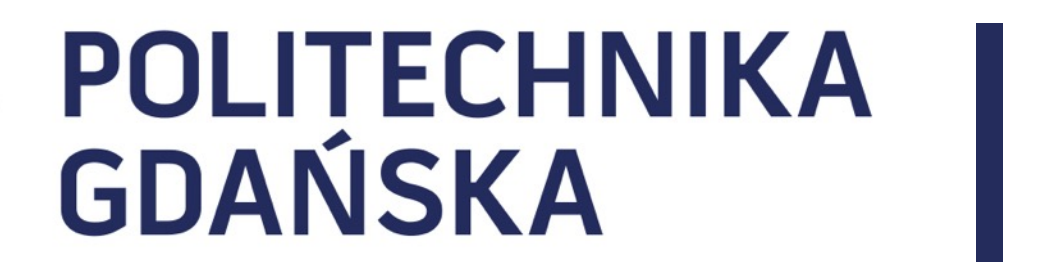

#### Język Java - podstawy Plan prezentacji

1. Klasy abstrakcyjne i interfejsy

2. Tablice, macierze, kolekcje

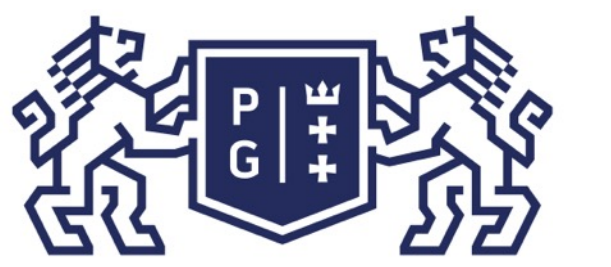

## **HELLING POLITECHNIKA**

Abstrakcja

hermetyzacja, 4. polimorfizm). nie są konieczne.

- Jedno z głównych założeń paradygmatu obiektowego (1. abstrakcja, 2.dziedziczenie, 3.
- Abstrakcja oznacza określenie modelu pewnej klasy obiektów (o wspólnych cechach i zachowaniu) nie podając jednocześnie szczegółów realizacji opisu cech i zachowania, jeśli
- Przykładowo Jacek Rumiński, Janina Nowak, Adam Skywalker to 3 konkretne osoby, które mogę zamodelować klasą Czlowiek. W klasie tej umieszczę tylko te cechy i funkcje, które są
- Jeśli określone zachowanie jest specyficzne dla ludzi ale może być inne np. dla kobiety i

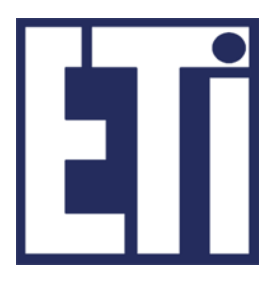

- utworzyć metodę modelującą zachowanie w klasie Czlowiek (np. unosiKamien()),
- utworzyć klasy Kobieta i Mezczyzna,
- utworzyć w nich metody o tych samych nazwach i wywołaniu (np. unosiKamien()), które będą przesłaniały (nadpisywały) odziedziczoną metodę o danej nazwie z klasy Czlowiek.

właściwe (wspólne) dla analizowanej grupy obiektów (tj. ludzi).

mężczyzny wówczas mogę:

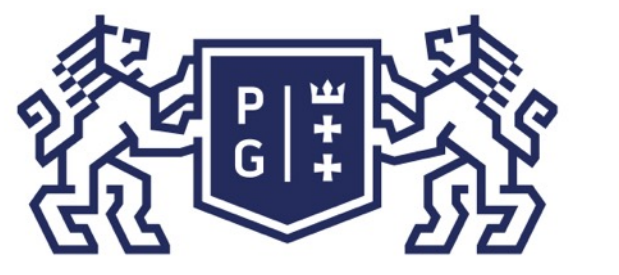

Jacek Rumiński

utworzyć w nich metody o tych samych nazwach i wywołaniu (np. unosiKamien()), które będą przesłaniały (nadpisywały)

Jeśli określone zachowanie jest specyficzne dla ludzi ale może być inne np. dla kobiety i mężczyzny wówczas mogę: utworzyć metodę modelującą zachowanie w klasie Czlowiek (np. unosiKamien()),

#### Abstrakcja

- 
- utworzyć klasy Kobieta i Mezczyzna,
- odziedziczoną metodę o danej nazwie z klasy Czlowiek.

Ponadto zauważmy, że możliwe jest tzw. rzutowanie w górę (ang. upcasting): class Czlowiek {//tu kod m.in. z definicją metody unosiKamien()} class Kobieta extends Czlowiek{ //tu kod oraz nadpisanie metody unosiKamien()} class Mezczyzna extends Czlowiek{ //tu kod oraz nadpisanie metody unosiKamien()}  $\left(\ldots\right)$ 

Czlowiek c1= new Kobieta();

Czlowiek c2= new Mezczyzna();

Zauważmy, że w takim postępowaniu:

- oznacza to, że metoda o tej nazwie (chociaż definicja może być różna) jest WIDOCZNA

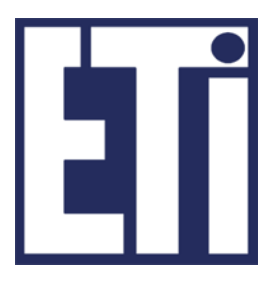

- metoda unosiKamien() jest zadeklarowana we wszystkich 3 klasach,
- (zakładamy np. użycie dostępu public) dla obiektów wszystkich 3 klas,

c1.unosiKamien(); //-> wywołana metoda zdefiniowana w klasie Kobieta c2.unosiKamien();//-> wywołana metoda zdefiniowana w klasie Mezczyzna

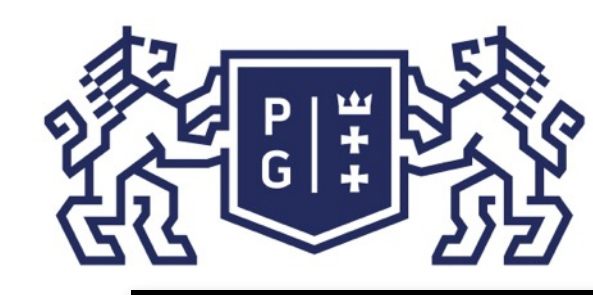

//Object: equals() toString() inne…

### Język Java - podstawy Klasy abstrakcyjne i interfejsy

class Jedi{

Jacek Rumiński public void unosiKamien(){ System.out.println("Trace moc... i kamień spadł"); }//koniec unosiKamien() public void walczyMieczem(){ System.out.println("Walczę mieczem."); }//koniec walczyMieczem(){ }//koniec class Jedi public class MistrzJedi extends Jedi{ public void unosiKamien(){ System.out.println("Unoszę kamień! Czuję moc!"); }//koniec unosiKamien() public void emitujeEnergie(){ System.out.println("Takie pomarańczowe błyskawice!"); }//koniec emitujeEnergie() public static void main(String []atr){ Jedi j=new MistrzJedi(); j.unosiKamien(); //która metoda się wykona? j.walczyMieczem(); }//koniec main() **}//koniec class MistrzJedi** 

obiekt klasy MistrzJedi (typu Jedi i

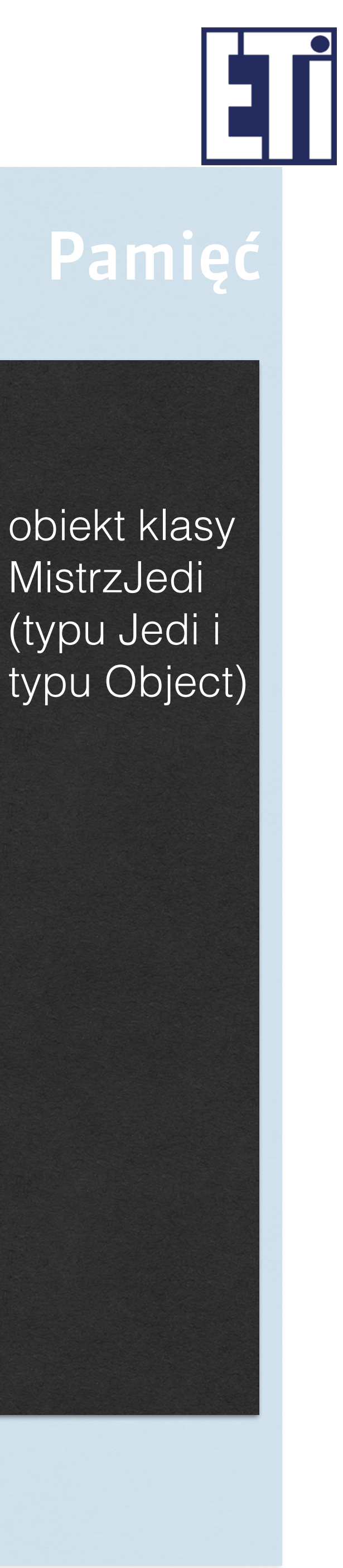

dostęp ograniczony do tego co zdefiniowane w klasie Jedi oraz w klasie Object:

//Jedi: unosiKamien() walczyMieczem()

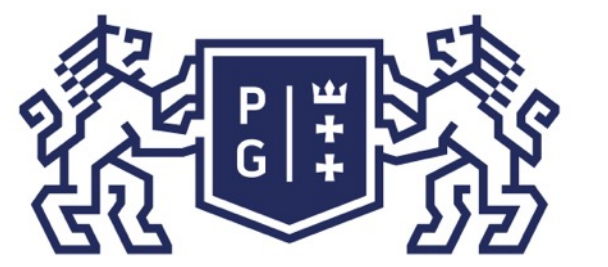

## 、<br>※ POLITECHNIKA<br>沙 GDAŃSKA

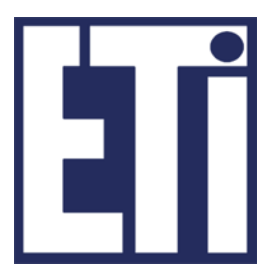

Abstrakcja

Abstrakcja w powiązaniu z hermetyzacją związana jest z tym również, że ukrywamy przed otoczeniem rodzaje klas potomnych.

Tworzymy zestaw metod, poprzez które otoczenie komunikuje się (wysyła komunikaty) z naszym obiektem. Zestaw takich metod nazywany jest interfejsem (nie ważne jak działa, ważne jak wywołać i co można uzyskać!). Interfejs zatem to zbiór dostępnych metod jakie można wywołać dla danego obiektu.

Tworząc interfejs czasami nie ma możliwości zdefiniowana działania (zbioru instrukcji) dla pewnej klasy ogólnej. Wówczas używamy:

-klasy częściowo abstrakcyjne (abstract class), -klasy w pełni abstrakcyjne (interface) .

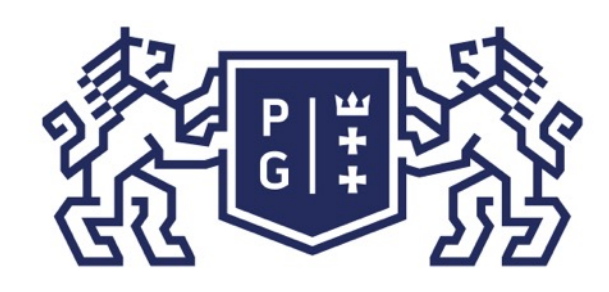

## 、<br>※ POLITECHNIKA<br>沙 GDAŃSKA

Klasy abstrakcyjne

Co to jest klasa abstrakcyjna? ➢ skutek: nie można utworzyć obiektu dla klasy abstrakcyjnej, jako abstract.

```
➢ przyczyna: co najmniej jedna metoda jest abstrakcyjna, lub klasa jest zadeklarowana
```

```
Metoda jest abstrakcyjna, jeśli nie posiada swojej realizacji, czyli brak jest jej definicji
```
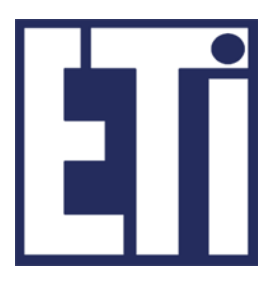

Co to znaczy, że metoda jest abstrakcyjna? (instrukcji) nawet definicji pustej (pusty blok kodu {}).

Przykładowo: public int przyspiesz(double silaNacisku); //średnik bez {} – brak treści

Istnieje słowo kluczowe abstract, które umożliwia oznaczenie metody jako abstrakcyjnej.

public abstract int przyspiesz(double silaNacisku);

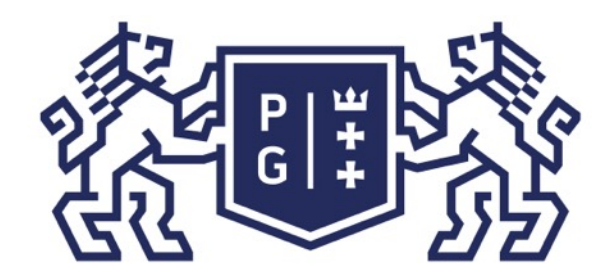

### **REFERING POLITECHNIKA**

Jacek Rumiński

```
System.out.println("Walczę mieczem.");
System.out.println("Unoszę kamień! Czuję moc!");
System.out.println("Takie pomarańczowe błyskawice!");
j.unosiKamien(); //która metoda się wykona?
```
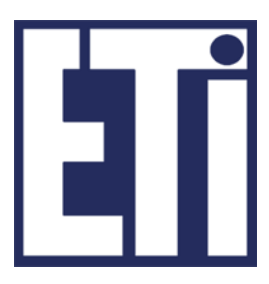

#### class Jedi{

public void unosiKamien(){

 }//koniec unosiKamien() public void walczyMieczem(){ }//koniec walczyMieczem() }//koniec class Jedi public class MistrzJedi extends Jedi{ public void unosiKamien(){ }//koniec unosiKamien() public void emitujeEnergie(){ }//koniec emitujeEnergie() public static void main(String []atr){ Jedi j=new MistrzJedi(); j.walczyMieczem(); }//koniec main() }//koniec class MistrzJedi

```
public abstract void unosiKamien(); //metoda abstrakcyjna()
         System.out.println("Walczę mieczem.");
         System.out.println("Unoszę kamień! Czuję moc!");
         System.out.println("Takie pomarańczowe błyskawice!");
         j.unosiKamien(); //która metoda się wykona?
```
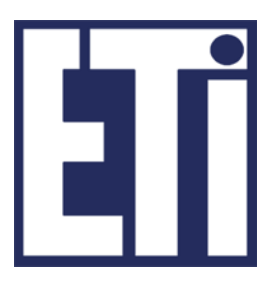

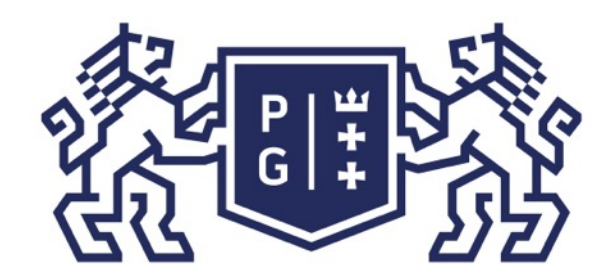

### ※ POLITECHNIKA | Język Java - podstawy Klasy abstrakcyjne i interfejsy

abstract class Jedi{ public void walczyMieczem(){ }//koniec walczyMieczem() }//koniec class Jedi public class MistrzJedi extends Jedi{ public void unosiKamien(){ }//koniec unosiKamien() public void emitujeEnergie(){ }//koniec emitujeEnergie() public static void main(String []atr){ Jedi j=new MistrzJedi(); j.walczyMieczem(); }//koniec main() **}//koniec class MistrzJedi** 

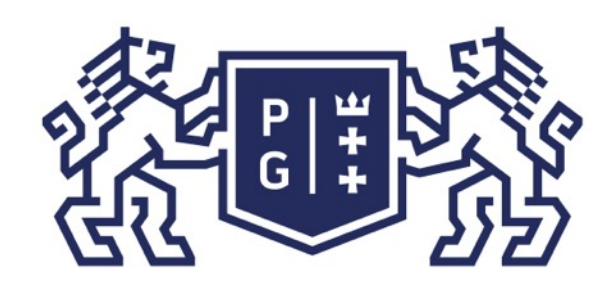

## 、<br>※ POLITECHNIKA |<br>冯 GDAŃSKA

Jacek Rumiński

public abstract int polePowierzchni();//od typu statku zależeć będzie pole

System.out.println("Liczba dział = "+liczbaDzial); System.out.println("Prędkość maksymalna = "+predkoscMax); System.out.println("Numer identyfikacyjny = "+numerStatku);

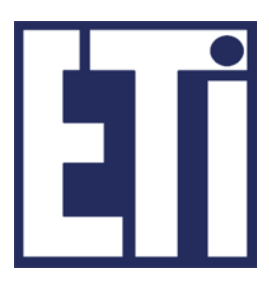

### Po co klasy abstrakcyjne?

Tworząc model (klasę) ogólny pewnej grupy bytów (obiektów) możemy określić wiele cech i rodzaje zachowania. Niektóre jednak zachowanie jest określane dopiero w bardziej szczegółowym modelu (klasie). Przykładowo zamodelujmy statek:

### abstract class Statek{ int numerStatku; int liczbaDzial; long predkoscMax; public void informacje(){ }

// koniec abstract class Statek{

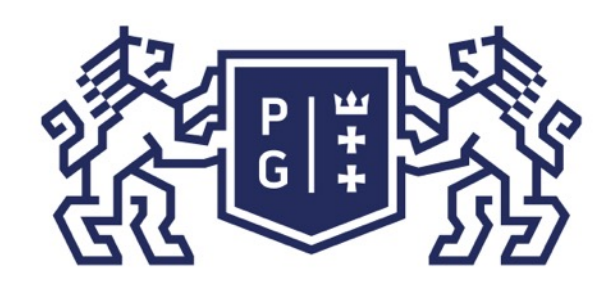

## **REFERITS POLITECHNIKA**

Jacek Rumiński

# Po co klasy abstrakcyjne?

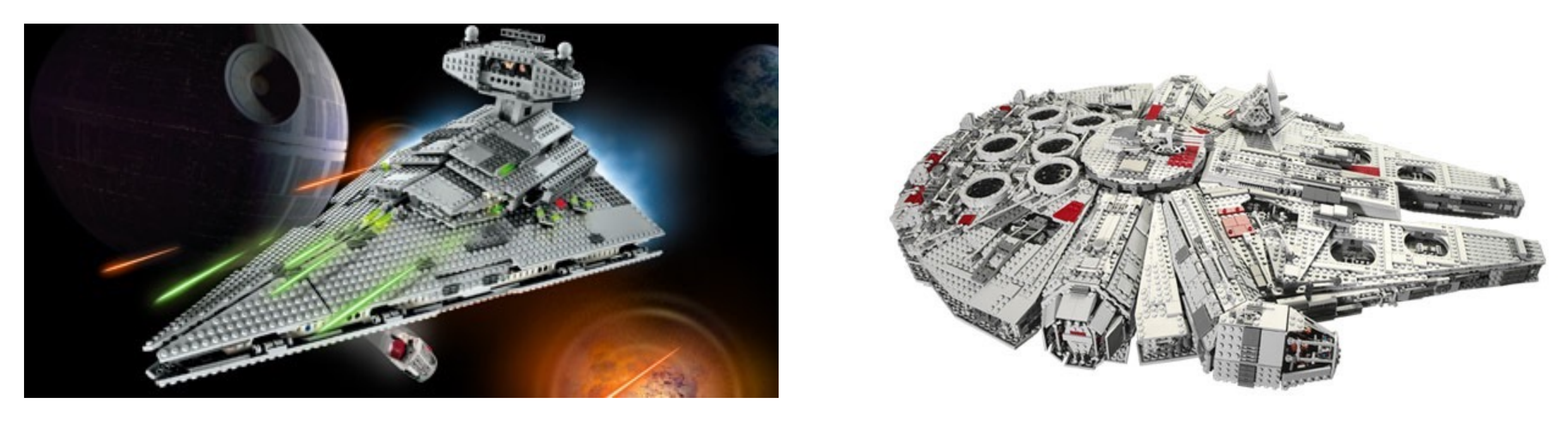

#### ALE UWAGA!!!

Statek (kosmiczny) może być typem okrętu o powierzchni w kształcie trójkąta (Gwiezdny Niszczyciel) czy w kształcie elipsy (Sokół Millenium).

źródło: www.lego.com

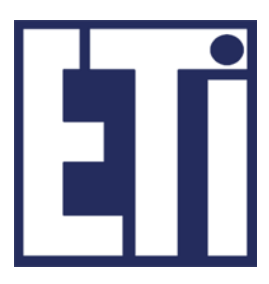

Programista będzie mógł również w przyszłości utworzyć nowe klasy (typy okrętów) o rodzaju "Statek". Wówczas będzie musiał dokonać implementacji metody abstrakcyjnej, czyli w procesie dziedziczenia nadpisać metodę abstrakcyjną tworząc jej definicję (czyli zapisując instrukcje obliczenia pola powierzchni danego typu statku).

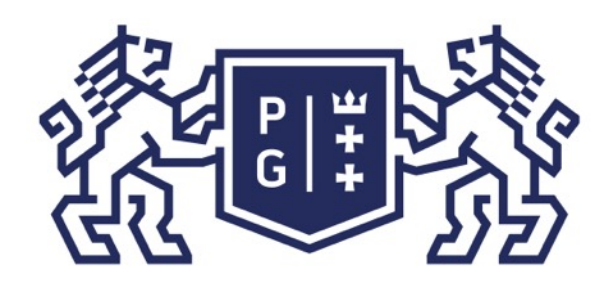

Jacek Rumiński

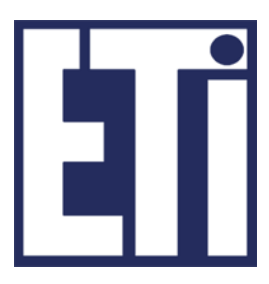

class GwiezdnyNiszczyciel extends Statek{ int wysTrojkata; int dlgPodstawy; GwiezdnyNiszczyciel(int numer){ numerStatku=numer; }// koniec GwiezdnyNiszczyciel() public int polePowierzchni(){//nadpisanie i implementacja metody abstrakcyjnej return (wysTrojkata\*dlgPodstawy/2); }//koniec polePowierzchni() }// koniec class GwiezdnyNiszczyciel class SokolMillenium extends Statek{ int szer; int dlg; SokolMillenium(int numer){ numerStatku=numer; }//koniec SokolMillenium() public int polePowierzchni(){//nadpisanie i implementacja metody abstrakcyjnej return (dlg\*szer); } //koniec polePowierzchni() } // koniec class GwiezdnySokol

### Język Java - podstawy Klasy abstrakcyjne i interfejsy

### Implementujemy metody abstrakcyjne.

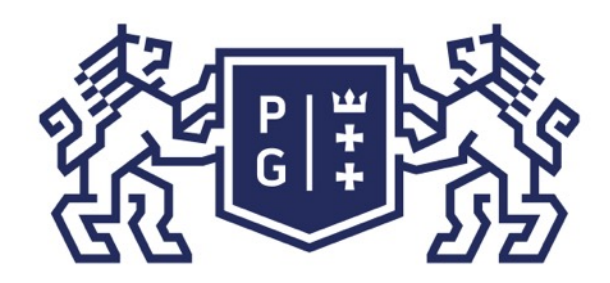

Jacek Rumiński

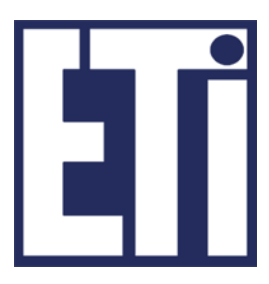

### Przykład wykorzystania

public class Flota{ public static void main(String args[]){ GwiezdnyNiszczyciel gw1 = new GwiezdnyNiszczyciel(1); gw1.wysTrojkata=200; gw1.dlgPodstawy=500; gw1.liczbaDzial=6; gw1.predkoscMax=100; SokolMillenium gs1 = new SokolMillenium(1); gs1.dlg=40; gs1.szer=15; gs1.liczbaDzial=3; gs1.predkoscMax=120; Statek s1=(Statek) gw1; Statek s2=(Statek) gs1; //upcasting – zawężanie definicji s1.informacje(); //metoda informacje() jest zdefiniowana w klasie Statek //metody polePowierzchni() zadeklarowano w klasie Statek System.out.println("Pole Niszczyciela to: " + s1.polePowierzchni() +" m(2)"); s2.informacje(); System.out.println("Pole Sokoła to: " + s2.polePowierzchni() +" m(2)"); }

**|}// koniec public class Flota** 

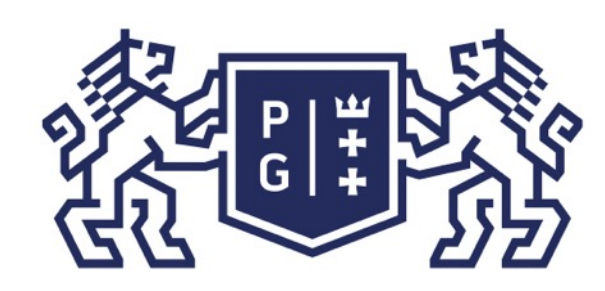

## **EN POLITECHNIKA**<br>35 GDAŃSKA

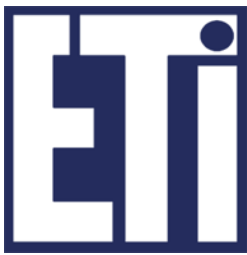

### Interfejsy

Możemy wyobrazić sobie klasę, złożoną z samych metod abstrakcyjnych. Po co? Jeżeli wyobrazimy sobie szereg funkcji jakie mają realizować obiekty, lecz nie chcemy podawać w jaki sposób wówczas możemy zadeklarować zbiór metod, a inni niech je zaimplementują.

Weźmy na przykład radio. Jedną z funkcji radia jest regulacja siły głosu. Przykładowo: pokrętło w lewo - ciszej, w prawo – głośniej. Taką funkcję mogę przykładowo zapisać jako:

void zmienSileGlosu(int skok);// skok<0, ciszej; skok>0, głośniej

Jest to metoda abstrakcyjna. Jej realizacja będzie dostarczana przez producenta konkretnego modelu/egzemplarza radia.

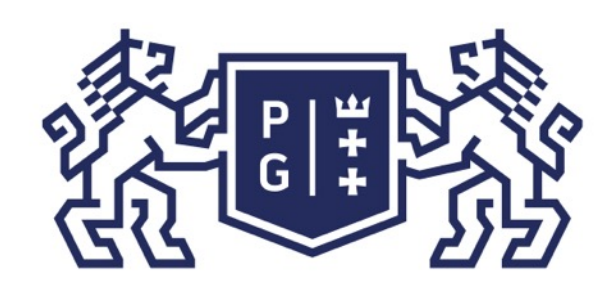

### Interfejsy

(działania), a jedynie wywołanie, argumenty oraz typ wartości zwracanej. Przykładowo:

- Jeśli inny system (obiekt) pragnie wykorzystać metodę nie musi znać jej realizacji
- obiekt "Jacek Rumiński" klasy Czlowiek wywołuje metodę zmienSileGlosu() obiektu radio X, przesuwając pokrętło w lewo. Obiekt "Jacek Rumiński" nie musi wiedzieć jaki tok operacji (zmian) będzie wywołany przez metodę (np. nie musi wiedzieć jak zmieni się prąd kolektora,
	-
- W Javie zaproponowano specjalne słowo kluczowe interface, oznaczające klasę w pełni

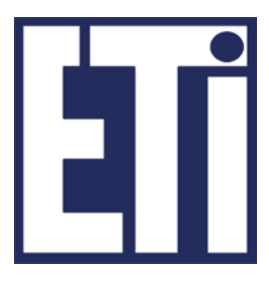

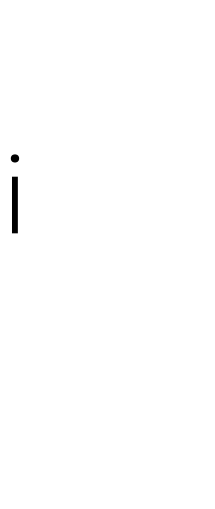

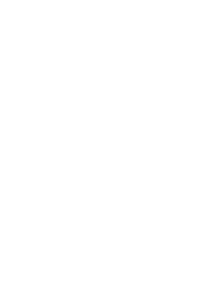

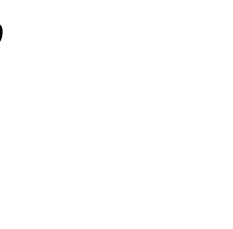

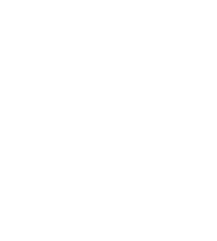

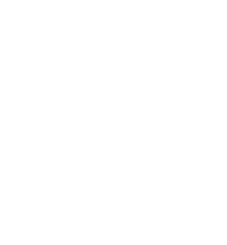

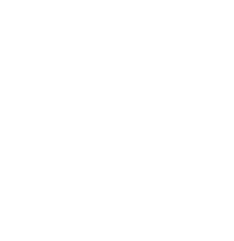

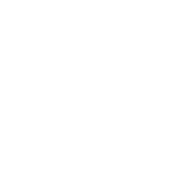

tranzystora numer 123, w układzie …).

Dlatego właśnie zbiór takich metod tworzy interfejs!

abstrakcyjną.

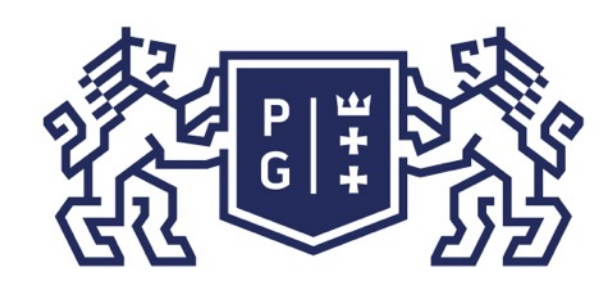

Jacek Rumiński

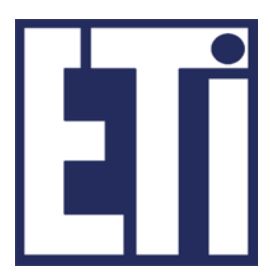

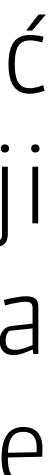

Interfejsy

Interfejs można zdefiniować (określić zbiór abstrakcyjnych metod) i zaimplementować (podać definicje wszystkich metod w klasie implementującej interfejs). Jeśli w implementacji nie podamy wszystkich metod (zostanie chociaż jedna bez implementacji) wówczas taka klasa będzie abstrakcyjna. Interfejsy oprócz metod abstrakcyjnych mogą zawierać jedynie stałe.

*interface MieczJedi { static final String TYP="świetlny"; abstract void dzwiek(); abstract float moc(int oslabienie); } // koniec interface MieczJedi class BronLukea implements MieczJedi{ public void dzwiek(){ System.out.println("zzzzzzZZZZZZzzzzzzz"); } public float moc(int oslabienie){ float moc\_miecza= (mocGeneracji / (dlugosc \* r \* r \* 3.1456f) ) / oslabienie; return moc\_miecza; }*

*}// koniec class BronLukea*

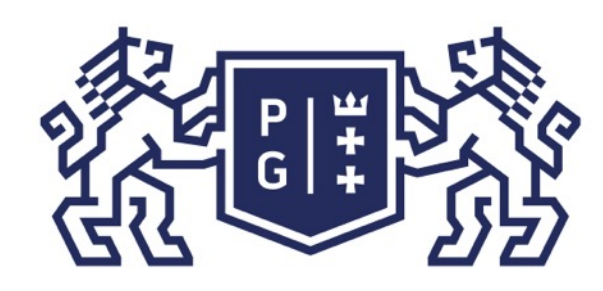

## **EXAPPOLITECHNIKA**<br>By GDAŃSKA

Interfejsy

nie C extends D,E)

- Przypomnijmy: klasa w Javie może dziedziczyć tylko po jednej klasie na raz (A extends B, ale
	-
- Podsumowując, klasa może dziedziczyć po jednej klasie i implementować wiele interfejsów,

Klasa może implementować wiele interfejsów: A implements B, C

np.

A extends B implements C,D

Czyli tworząc model swojej klasy mogę wykorzystać (implementować) WYMAGANIA

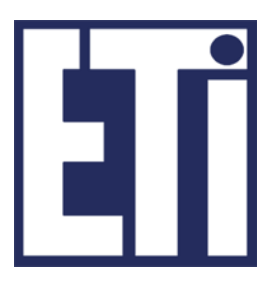

zdefiniowane w wielu innych interfejsach (modelach).

Jacek Rumiński

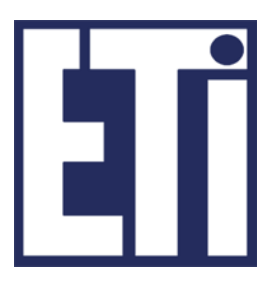

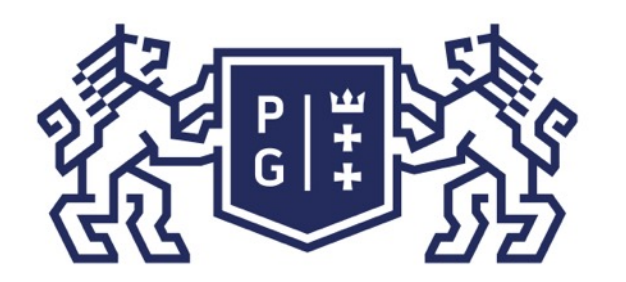

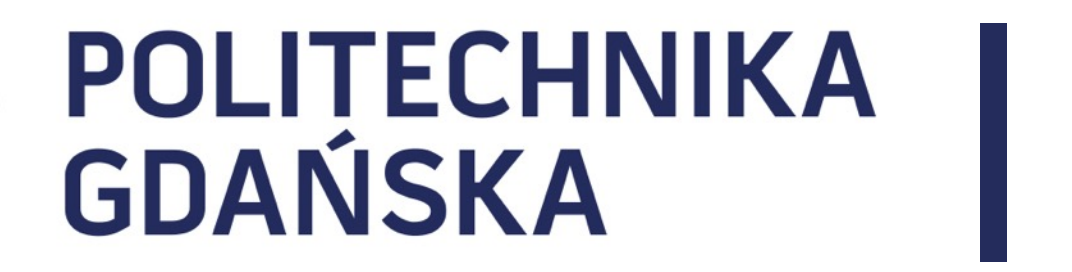

#### Język Java - podstawy Plan prezentacji

1. Klasy abstrakcyjne i interfejsy

2. Tablice, macierze, kolekcje

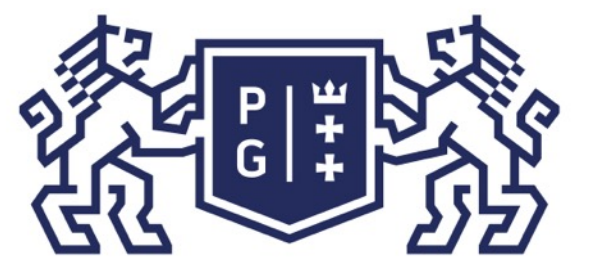

## 、<br>※ POLITECHNIKA<br>沙 GDAŃSKA

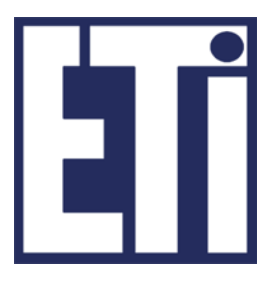

#### Tablice

Każda tablica w Javie jest obiektem specjalnego typu (typ tablicy). Klasą nadrzędną dla tego typu jest klasa Object.

Jak utworzyć obiekt takiego typu? Podobnie jak tworzymy obiekt każdej klasy, z użyciem operatora new:

int [] tablica = new int[10]; //tablica 10 elementów typu int RycerzJedi [] rada = new RycerzJedi[10]; //tablica 10 obiektów

Każdy obiekt tablicy ma może wykorzystać dostępne pola i metody dla typu tablicowego . Jedno pole:

-length – rozmiar elementów tablicy;

Specjalna metoda (nadpisana z klasy Object): -clone() – sklonuj obiekt (utwórz drugi obiekt o tych samych wartościach danych -> danych tablicy).

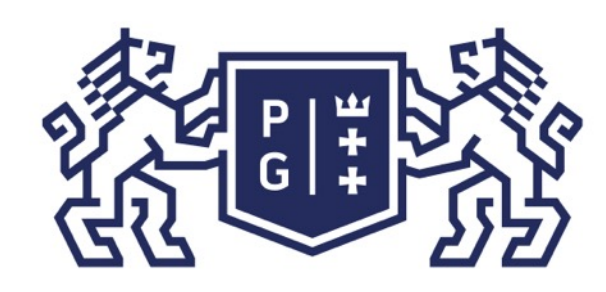

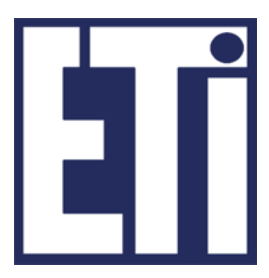

Tablice – klasa Arrays

Przydatny zestaw funkcji dla potrzeb operacji na tablicach zapewnia klasa Arrays w pakiecie java.util. Zdefiniowane funkcje statyczne umożliwiają wykonanie następujących operacji (na różnych typach – polimorfizm):

-Wyszukiwanie elementu w tablicy - binarySearch(); -Sortowanie elementów w tablicy – sort(); -Wypełnianie każdej pozycji tablicy wartością – fill(); -Konwersję tablicy do jej reprezentacji jako jeden ciąg znaków – toString(); -Kopiowanie tablic i podzbiorów tablic – copyOf(), copyOfRange(), -Porównywanie wszystkich elementów tablic – equals().

Jacek Rumiński

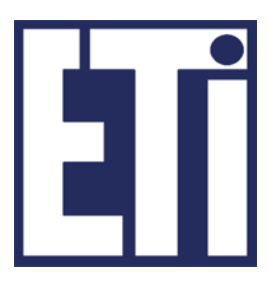

#### Tablice– przykład

*import java.util.Arrays; public class TabelaJedi{ public static void main(String []a){ String [] nazwyJedi=new String[3]; nazwyJedi[0]="Luke"; nazwyJedi[1]="Anakin"; nazwyJedi[2]="Vader"; System.out.println("Klasa tablicy to: "+nazwyJedi.getClass().getName()); //dostępne funkcje w klasie Arrays (s na końcu !!!) //szukaj wartości w tablicy System.out.println("Wynik: "+Arrays.binarySearch(nazwyJedi,"Anakin")); //wyświetl wszystkie wartości tablicy System.out.println("Dane w tabeli to: "+Arrays.toString(nazwyJedi)); //sortuj wartości tablicy Arrays.sort(nazwyJedi); System.out.println("Dane po sortowaniu: "+Arrays.toString(nazwyJedi)); //wypełnij tablicę wartościami początkowymi Arrays.fill(nazwyJedi,"Unknown"); System.out.println("Dane w tabeli to: "+Arrays.toString(nazwyJedi)); }//koniec main() }//koniec class TabelaJedi*

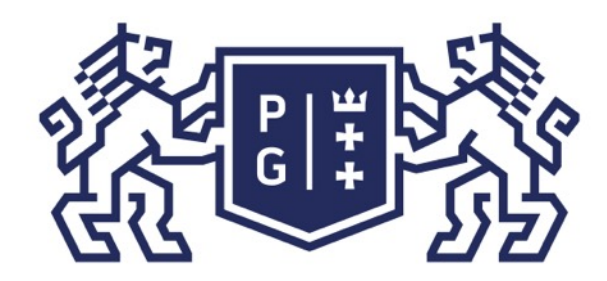

### POLITECHNIKA | Język Java - podstawy<br>GDAŃSKA | Tablice i kolekcie Tablice i kolekcje

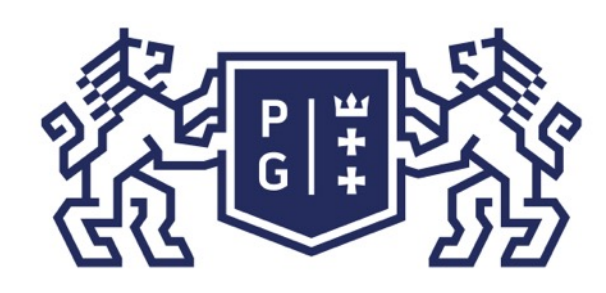

## 、<br>※ POLITECHNIKA<br>沙 GDAŃSKA

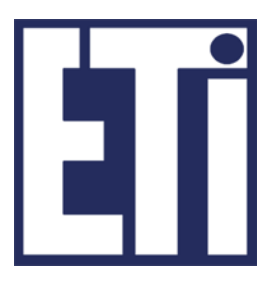

Tablice wielowymiarowe

Tablice wielowymiarowe w Javie to tablice tablic. Oznacza to, że najpierw tworzona jest jedna tablica, której elementami są tablice, itd. Załóżmy tablicę dwuwymiarową, która przechowuje obiekty klasy RycerzJedi.

RycerzJedi matrycaJedi [][]=new RycerzJedi[2][2];

domyślne wartości pól takiej tablicy to null (dla typów podstawowych są to wartości domyślne danego typu, np. 0 dla int). Aby wypełnić tablicę obiektami musimy do danego miejsca przypisać obiekt, np.:

matrycaJedi[0][0]=new RycerzJedi("Luke", "niebieski");

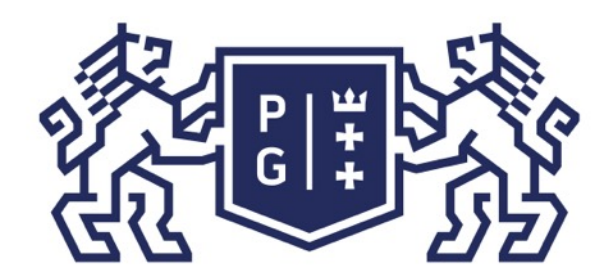

Jacek Rumiński

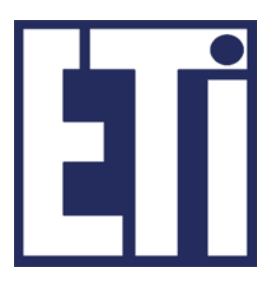

Tablice– przykład

*public class MatryceJedi{ public static void main(String[] a) {* 

 *RycerzJedi matrycaJedi [][]=new RycerzJedi[2][2];* 

*for (int i = 0; i < matrycaJedi.length; i++)*  $for(int j=0; j$  *matrycaJedi[i][j]=new RycerzJedi("KlonJedi"+(i+j),"zielony");*

 *//odczyt ale przy zastosowaniu pętli for each for (RycerzJedi[] rZbior : matrycaJedi)*  for (RycerzJedi r : rZbior)  *r.opis();* 

 *}// koniec main() }//koniec class MatryceJedi*

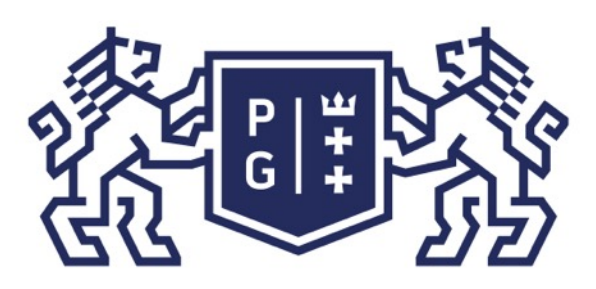

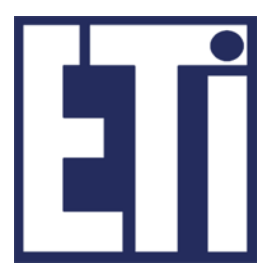

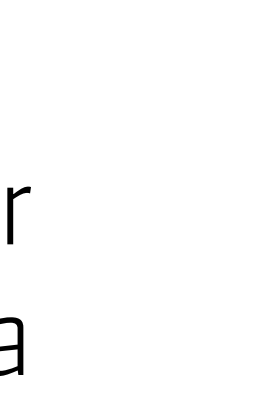

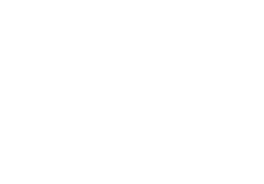

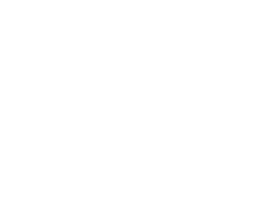

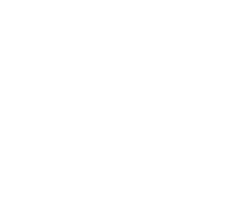

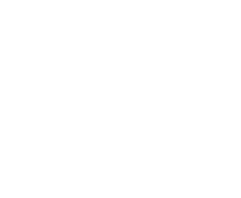

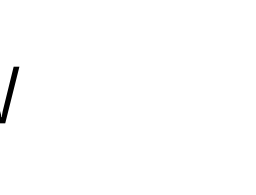

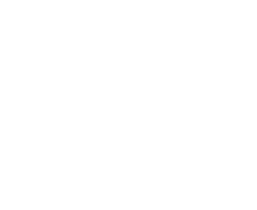

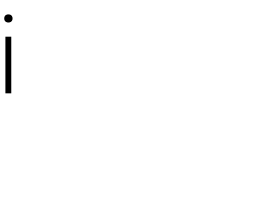

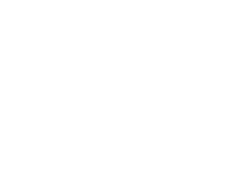

Kolekcje obiektów

 RycerzJedi [] rycerze; int n; //czytaj wartość n, np. z klawiatury rycerze = new RycerzJedi[n]; //etc.

Jak pokazałem wcześniej tablice w Javie są bardzo przydatne i wygodne w użyciu. Rozmiar tablicy może być ustalony w kodzie źródłowym, jak również jako zmienna (wartość ustalana w czasie wykonywania kodu, np.

Ale co jeśli nie chcemy ustalać rozmiaru tablicy ani na poziomie kodu źródłowego, ani w czasie wykonywania kodu?

Jeśli chcemy mieć "worek" na obiekty, bez podawania i jawnej kontroli jego pojemności (rozmiaru) wówczas możemy zastosować kolekcje obiektów.

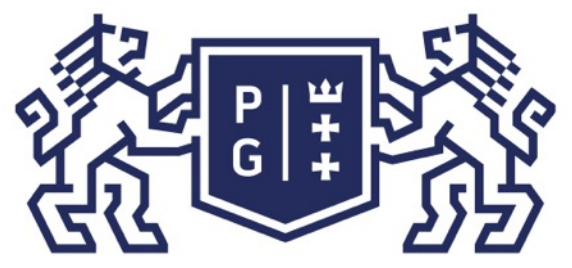

## **REFERIRING POLITECHNIKA**

Kolekcje obiektów

➢ List (lista) opisuje listę obiektów (o określonej, dynamicznie tworzonej tablicy); ➢ Set (zbiór) opisuje zbiór obiektów niepowtarzalnych. obiektami. Klucze muszą być unikalne.

- Dostępne są podstawowe TRZY RODZAJE kolekcji obiektów, opisywane przez interfejsy:
- ➢ Map (mapa) opisuję kolekcję odwzorowań klucz-wartość. Zarówno klucz jak i wartość są
- Każdy interfejs opisuje wymagane zachowanie kolekcji (abstrakcyjne metody), przede wszystkim związane z dodawanie obiektów do kolekcji (add, put) i pobieraniem obiektów z
- implementującej dany interfejs (np. klasa ArrayList dla rodzaju List, HashSet dla rodzaju

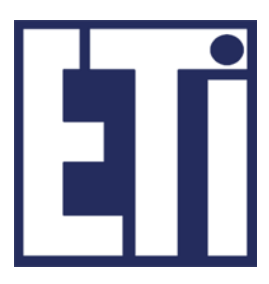

kolekcji (get).

Wykorzystanie określonej kolekcji jest możliwe poprzez zastosowanie klasy Set, itp. -> więcej w dokumentacji i innych matieriałach).

*import java.util.\*;*

*/\*\* Zakładamy, że w tym samym pakiecie (katalogu) jest klasa \* RycerzJedi z wcześniejszych przykładów.*

 *\*/*

Jacek Rumiński **Jacek Rumiński** *public class ZbiorJedi{ public static void main(String [] a){ RycerzJedi luke=new RycerzJedi("Luke", "niebieski"); RycerzJedi obi=new RycerzJedi("Obi-wan", "zielony"); //Podajemy w kolekcji klasę składowanych obiektów – parametr ArrayList<RycerzJedi> lista=new ArrayList<RycerzJedi>(); lista.add(luke); lista.add(obi); lista.add(luke); //powtarzający się obiekt HashSet<RycerzJedi> zbior=new HashSet<RycerzJedi>();* zbior.add(luke); zbior.add(obi); zbior.add(luke); //powtarzający się obiekt  *for(RycerzJedi r:zbior){ //podobnie dla Vector :lista r.opis(); }//koniec for System.out.println("Rozmiar kolekcji ArrayList: "+lista.size()); System.out.println("Rozmiar kolekcji HashSet: "+zbior.size()); }//koniec main()* 

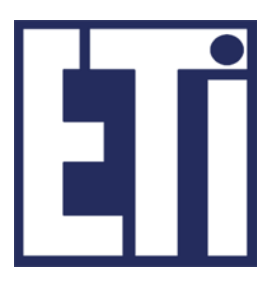

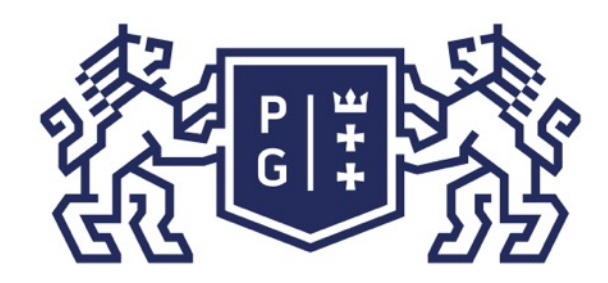

### POLITECHNIKA | Język Java - podstawy<br>GDAŃSKA | Tablice i kolekcie Tablice i kolekcje

### Kolekcje List i Set – przykład

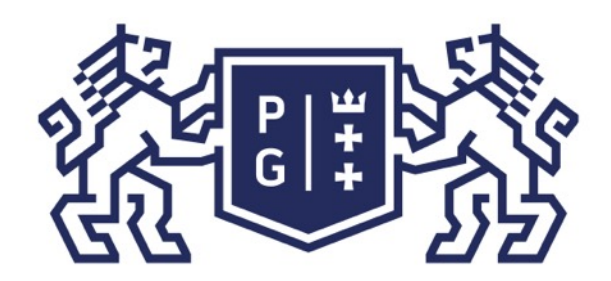

Jacek Rumiński

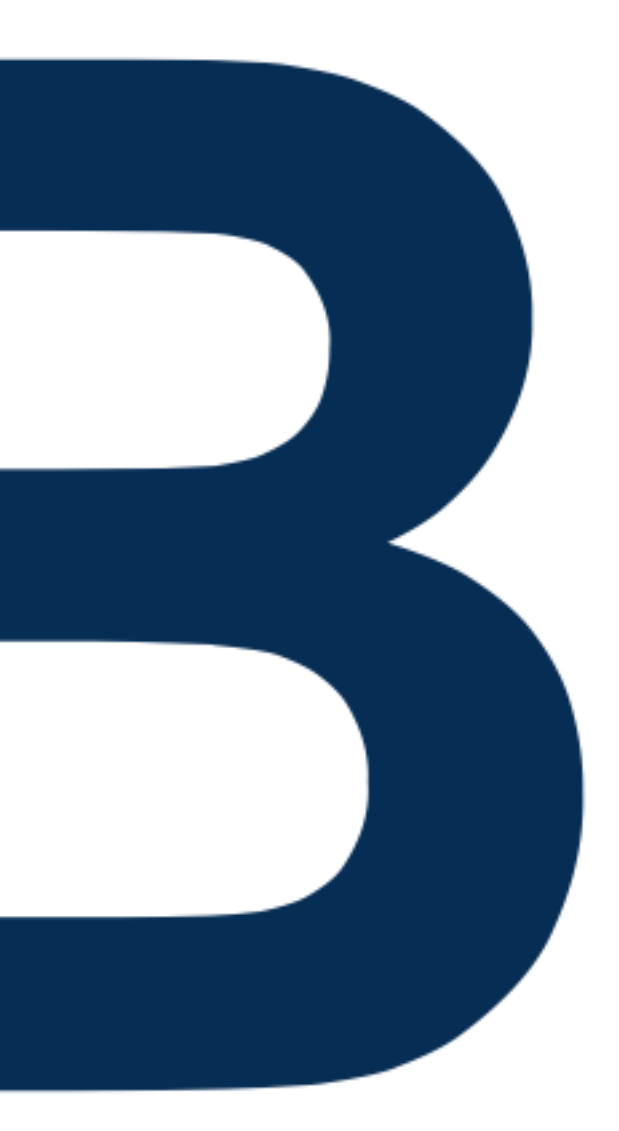

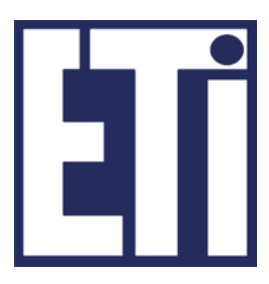

### Zapraszamy na kolejne zajęcia

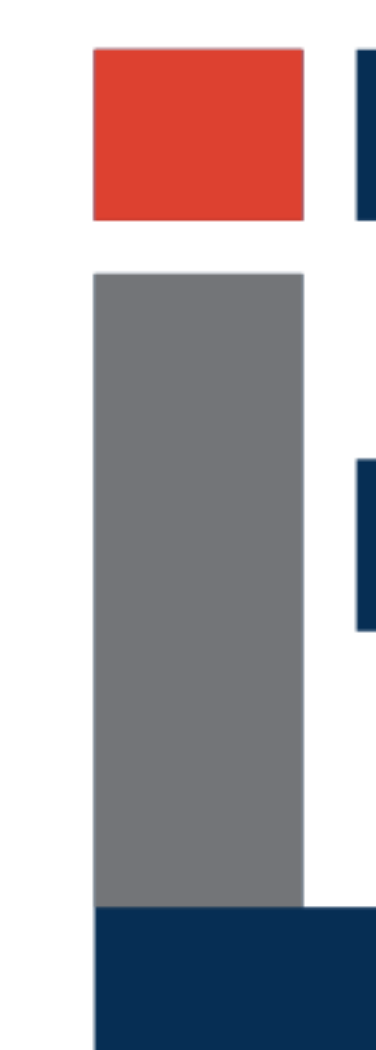

#### Język Java - podstawy Plan prezentacji